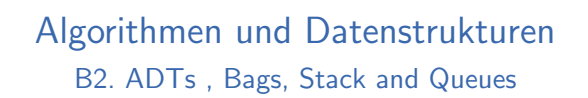

Marcel Lüthi and Gabriele Röger

Universit¨at Basel

29. März 2023

M. Lüthi, G. Röger (Universität Basel) Algorithmen und Datenstrukturen 29. März 2023 1/33

<span id="page-0-0"></span>B2. ADTs , Bags, Stack and Queues Abstrakte Datentypen

[B2.1 Abstrakte Datentyp](#page-0-0)en

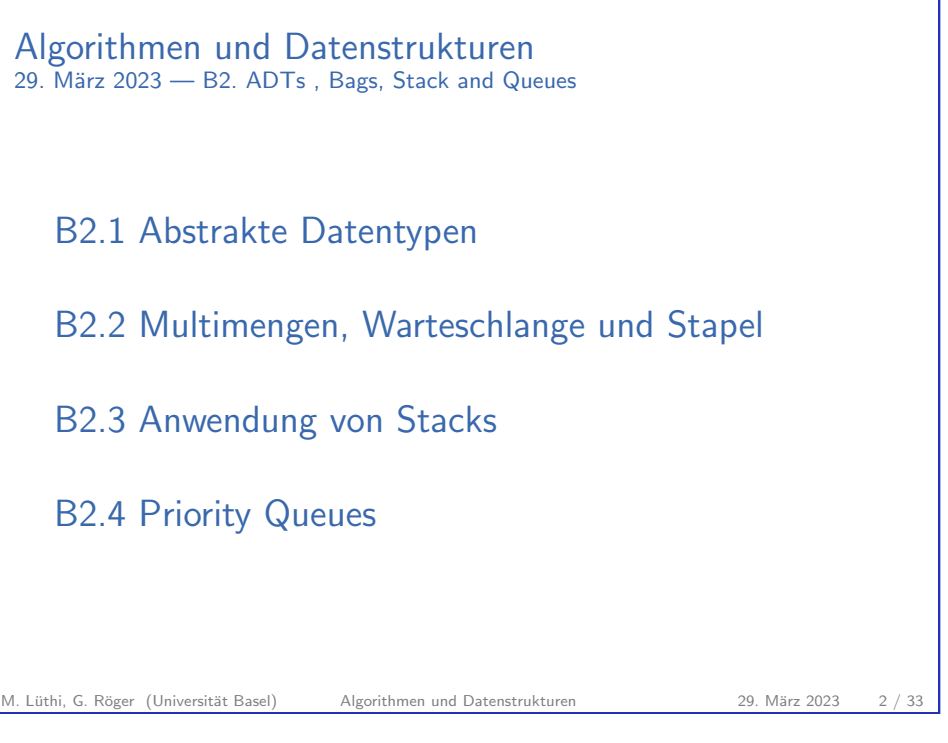

B2. ADTs , Bags, Stack and Queues Abstrakte Datentypen Abstrakte Datentypen : Definition Abstrakter Datentyp Die Beschreibung eines Datentyps durch eine Zusammenfassung von Daten und anwendbaren Operationen. Beispiele:  $\blacktriangleright$  Integer mit arithmetischen Operationen ▶ Komplexe Zahlen mit Operationen add und subtract  $\blacktriangleright$  Mengen mit Operationen union, intersection und setminus

Geordnete Sequenz von von Objekten

M. Lüthi, G. Röger (Universität Basel) Algorithmen und Datenstrukturen 29. März 2023 4 / 33

### Informatikerin des Tages

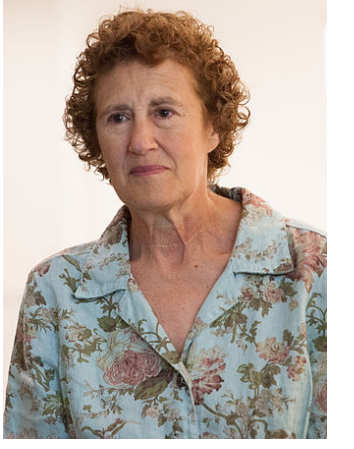

Barbara Liskov

M. Lüthi, G. Röger (Universität Basel) Algorithmen und Datenstrukturen 29. März 2023 5 / 33

I Eine der ersten Frauen in USA mit Doktor in

 $\blacktriangleright$  Gewinnering des Turing

Liskov, Barbara, and Stephen Zilles. Programming with abstract data types. ACM Sigplan Notices. ACM, 1974.

I Hat Konzept von "Abstrakt Data Types "eingeführt.

Informatik

Awards

B2. ADTs , Bags, Stack and Queues Abstrakte Datentypen

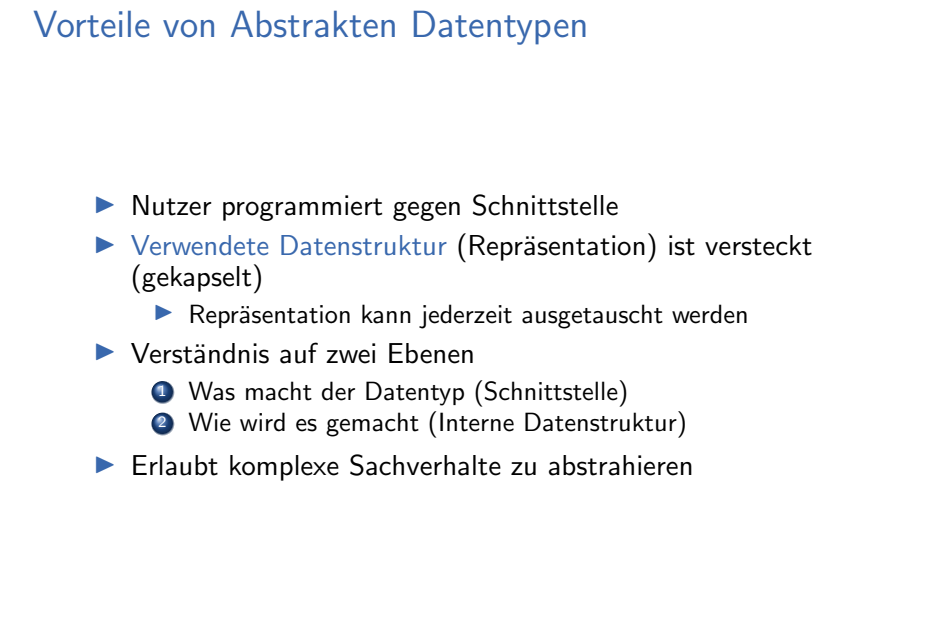

- M. Lüthi, G. Röger (Universität Basel) Algorithmen und Datenstrukturen 29. März 2023 6 / 33 B2. ADTs , Bags, Stack and Queues Abstrakte Datentypen Beispiel: Listen in Java iava.util.List interface List <E>:  $E$  get (int index);
	- void add (E element); void add (int pos, E element); ... java.util.LinkedList java.util.ArrayList Achtung

Verschiedene Listen haben dieselbe Schnittstelle, aber Operationen haben nicht dieselbe Komplexität.

B2. ADTs , Bags, Stack and Queues Abstrakte Datentypen

## Abstrakte Datentypen und Klassen

▶ In OO-Sprachen werden abstrakte Datentypen werden durch Klassen/Interfaces umgesetzt.

### class List :

...

def \_\_init\_\_ ( self ): self . head = None

def addFirst (self, item): ... def append (self, item):

<span id="page-2-0"></span>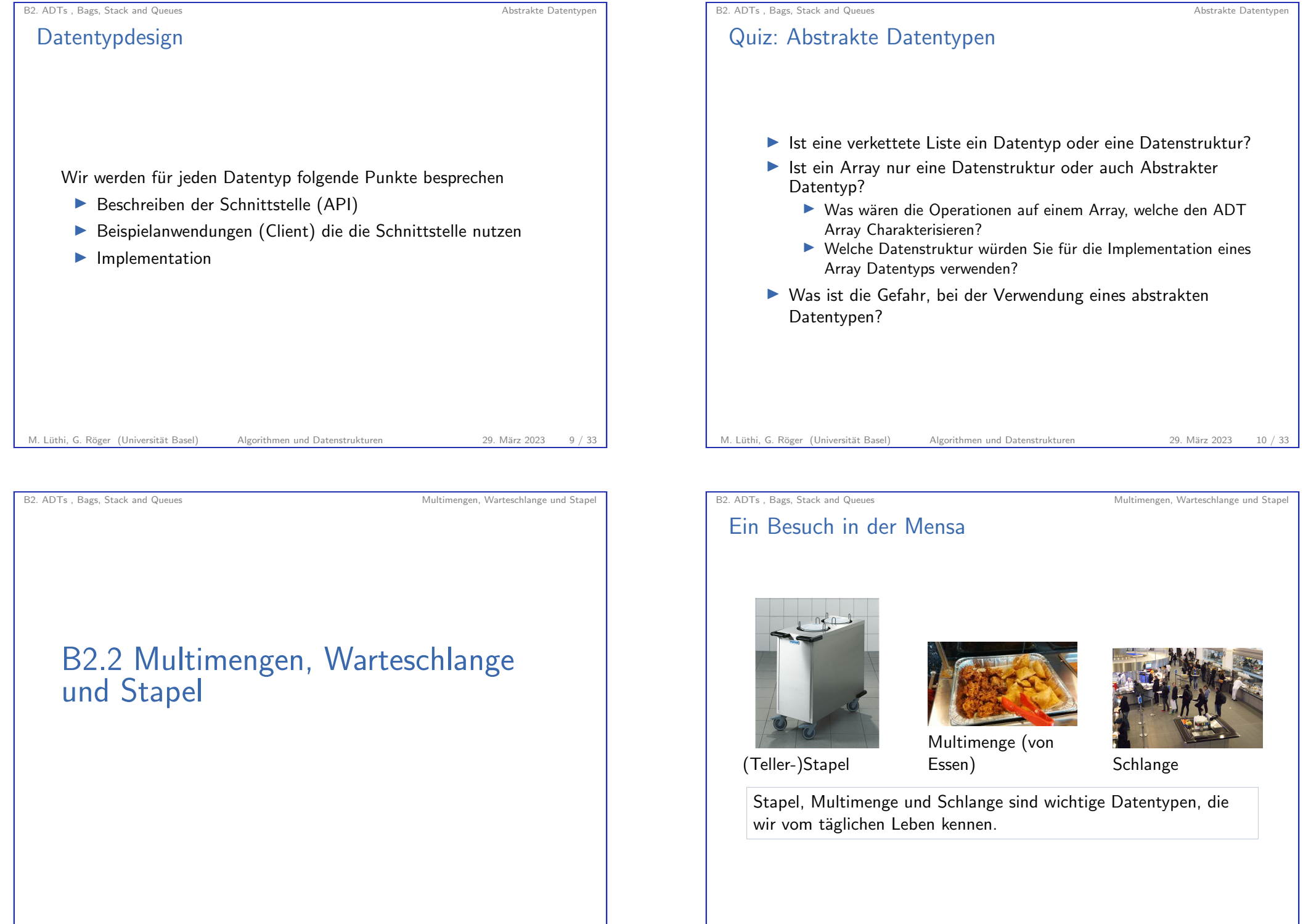

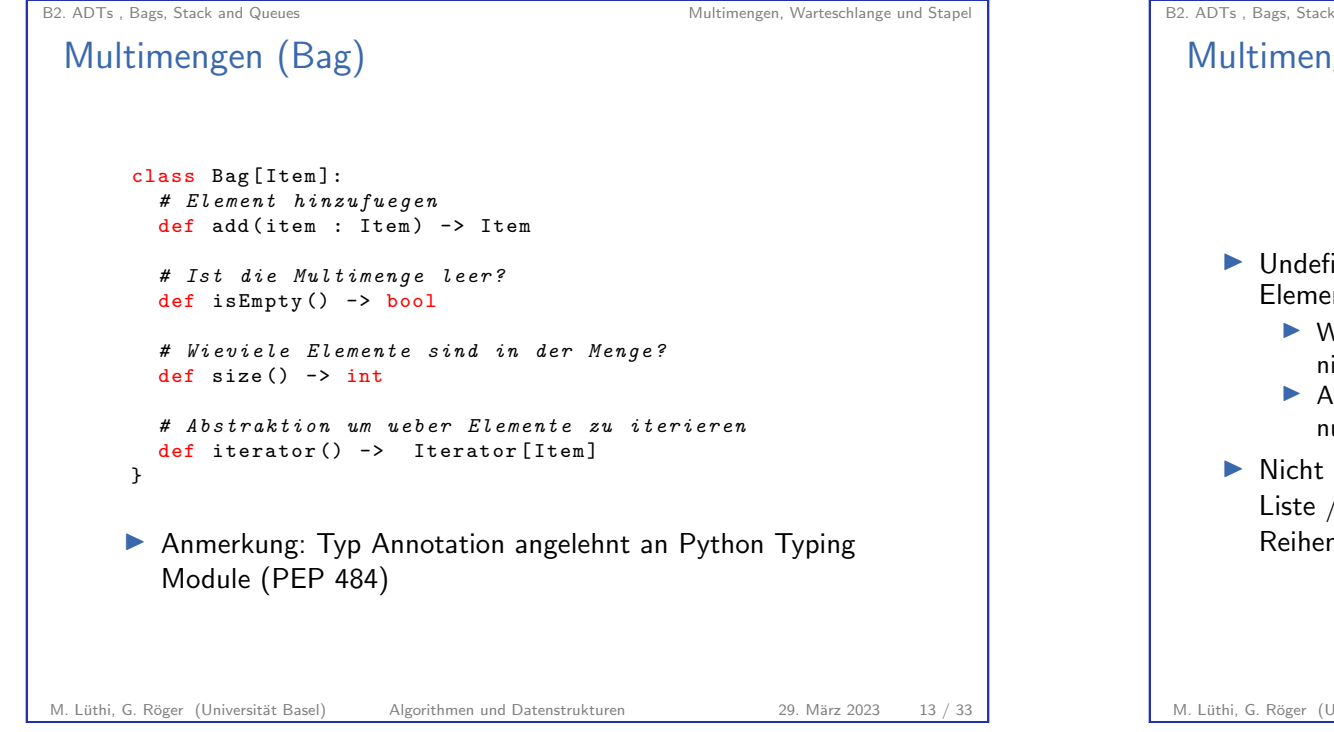

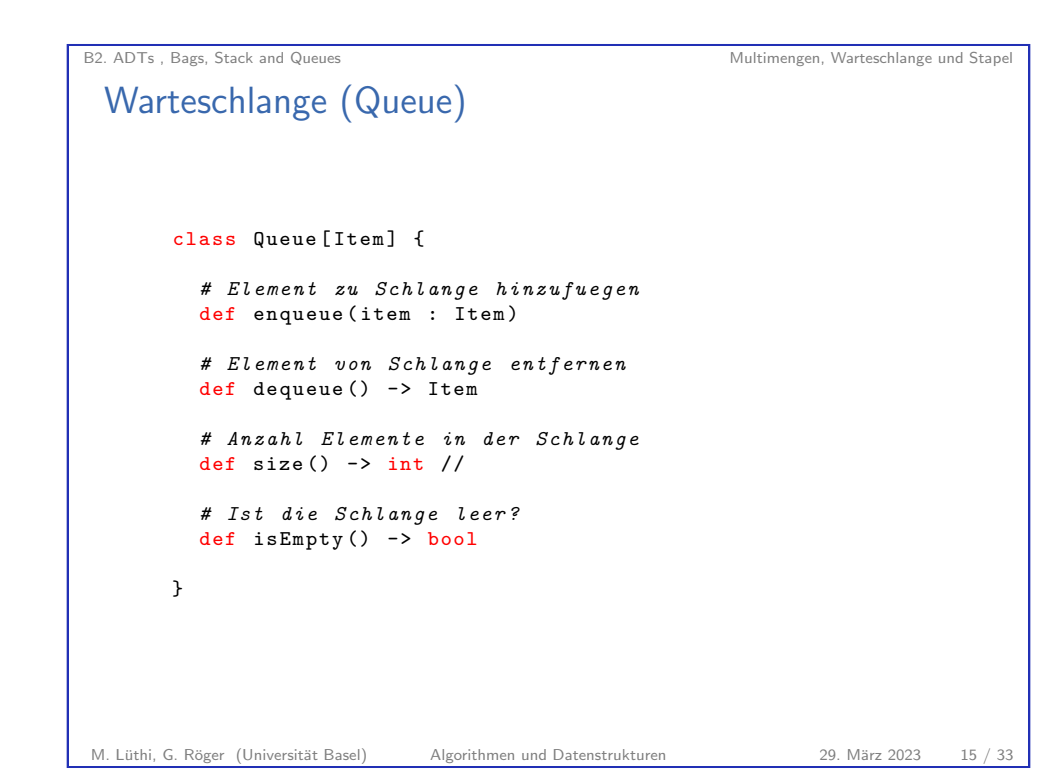

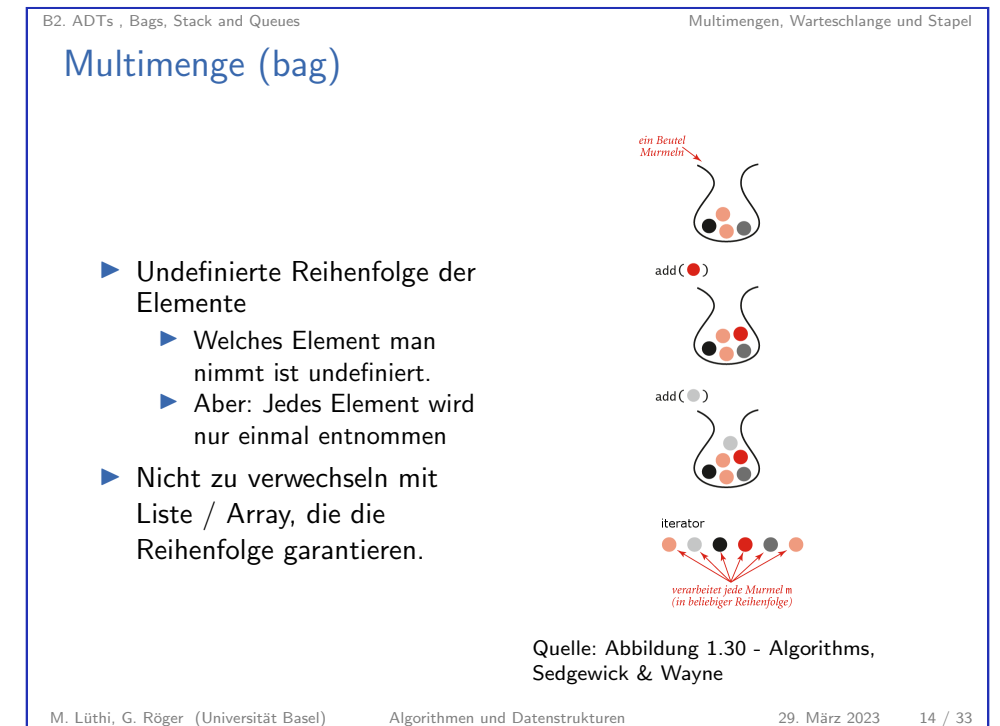

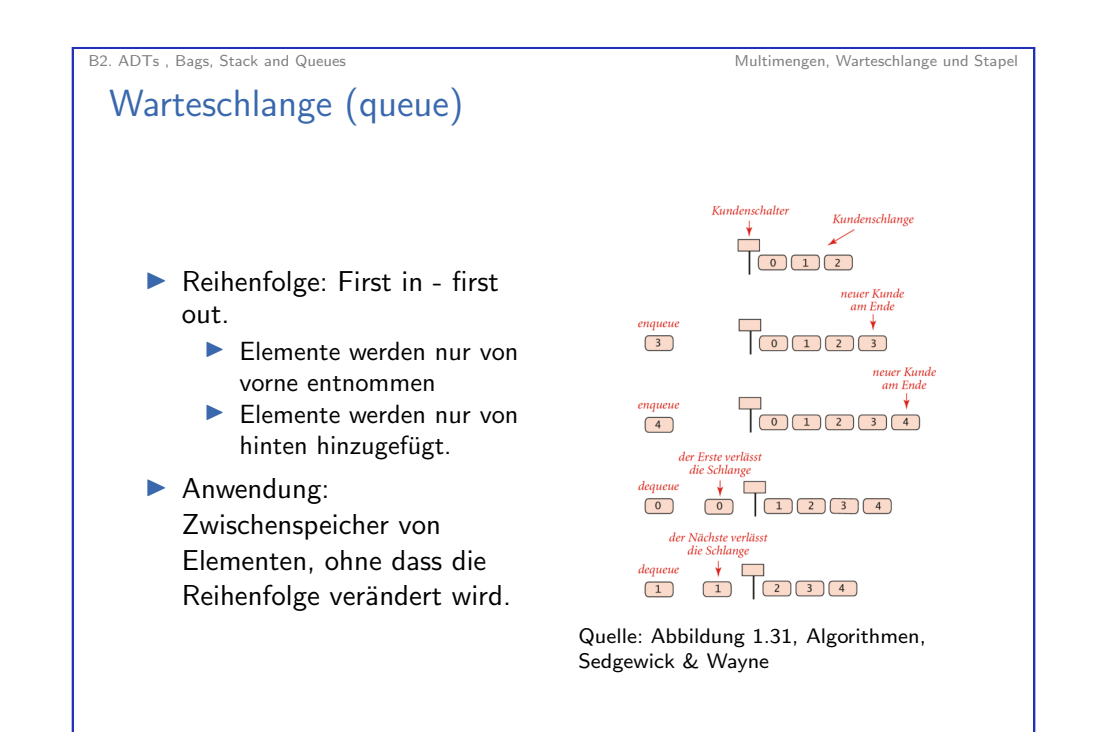

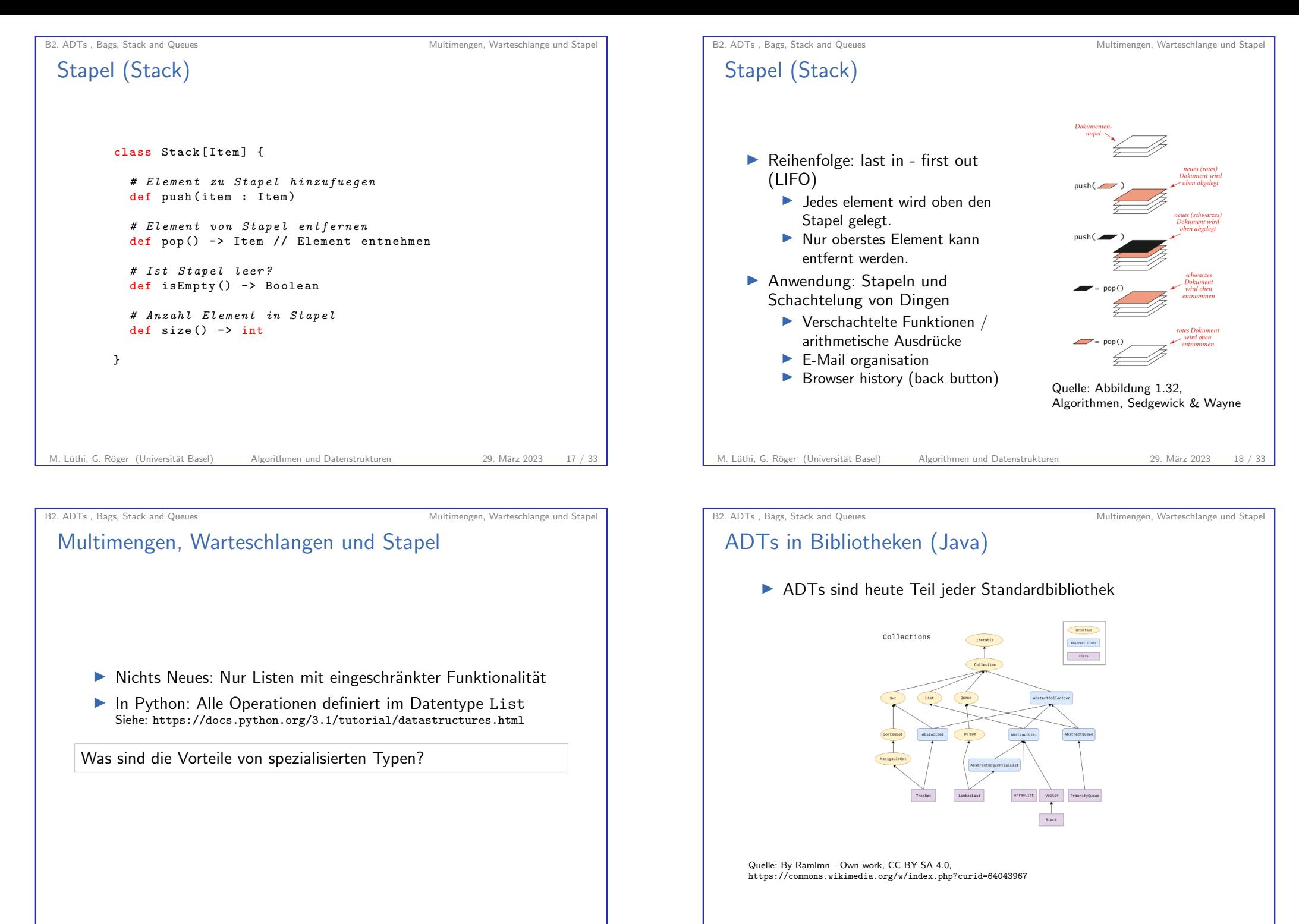

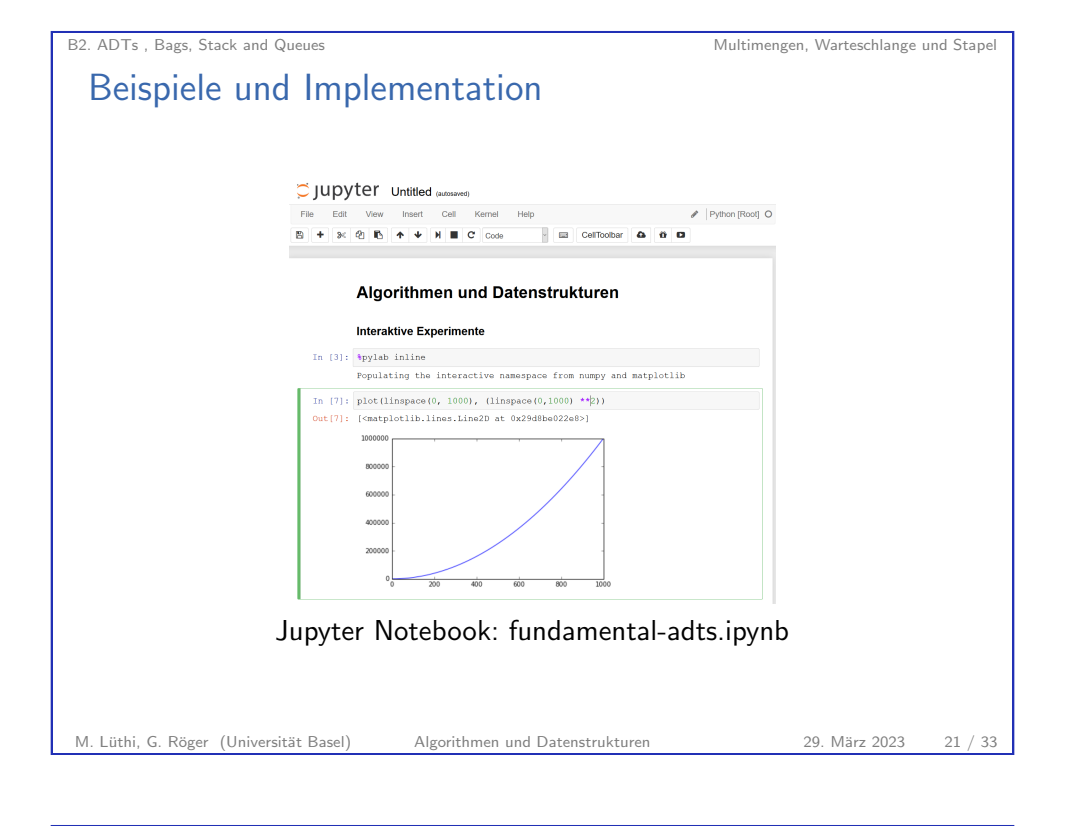

<span id="page-5-0"></span>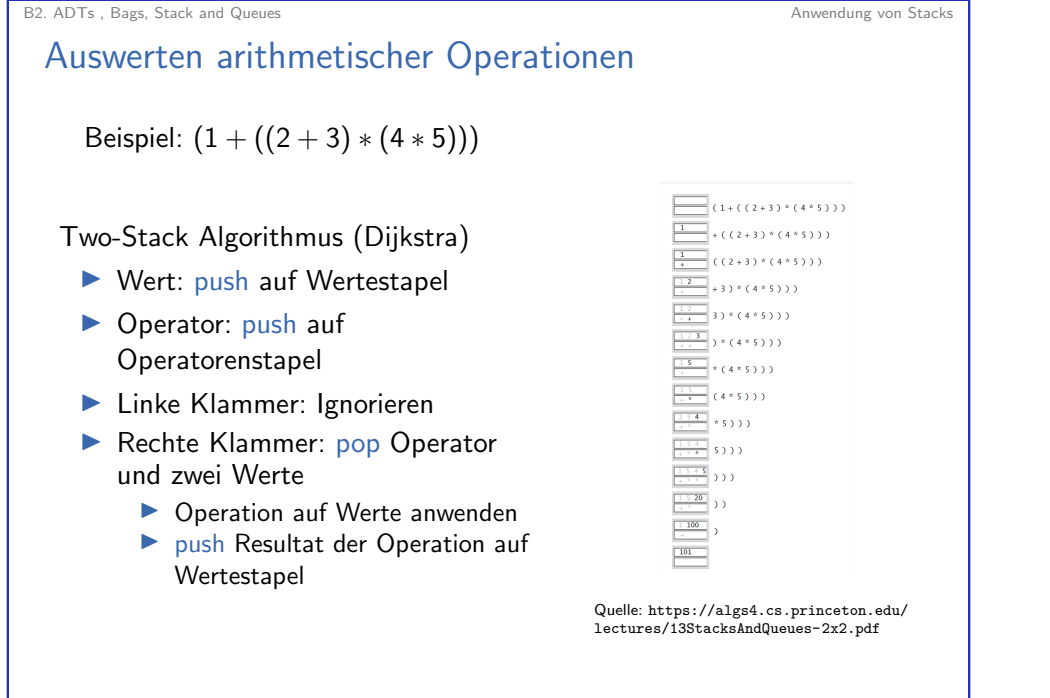

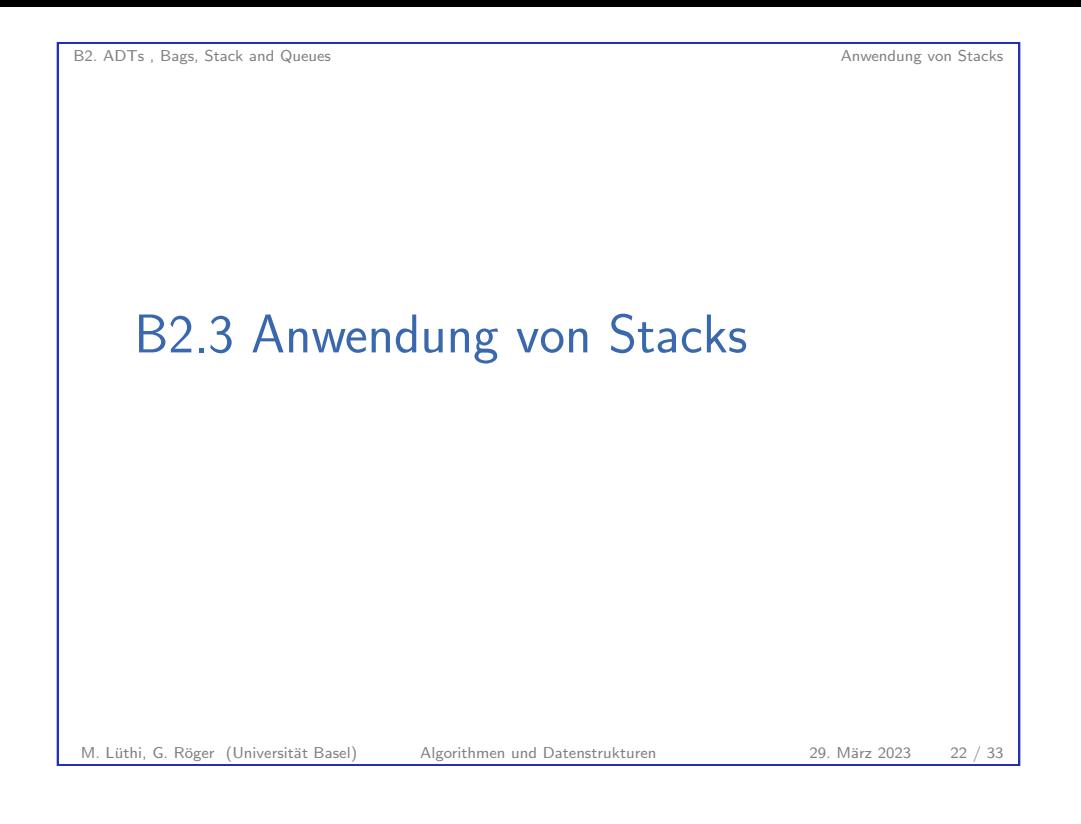

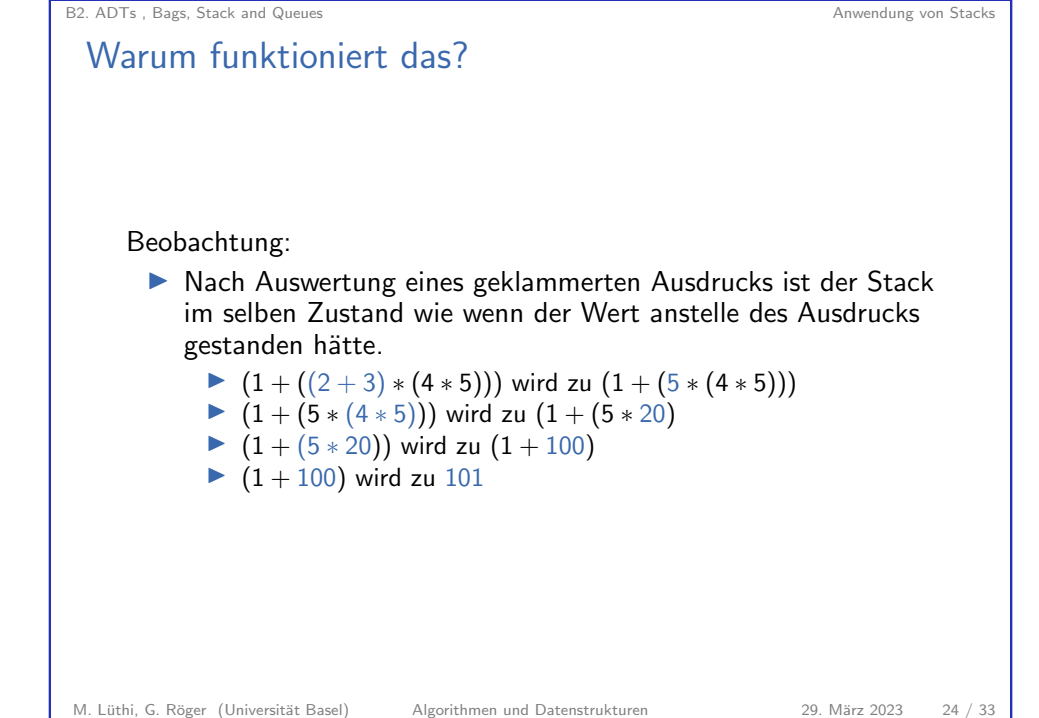

### B2. ADTs, Bags, Stack and Queues Anwendung von Stacks

### Callstacks beim Programmieren

**Programmiersprachen verwenden Stacks um Funktionsaufrufe** zu managen

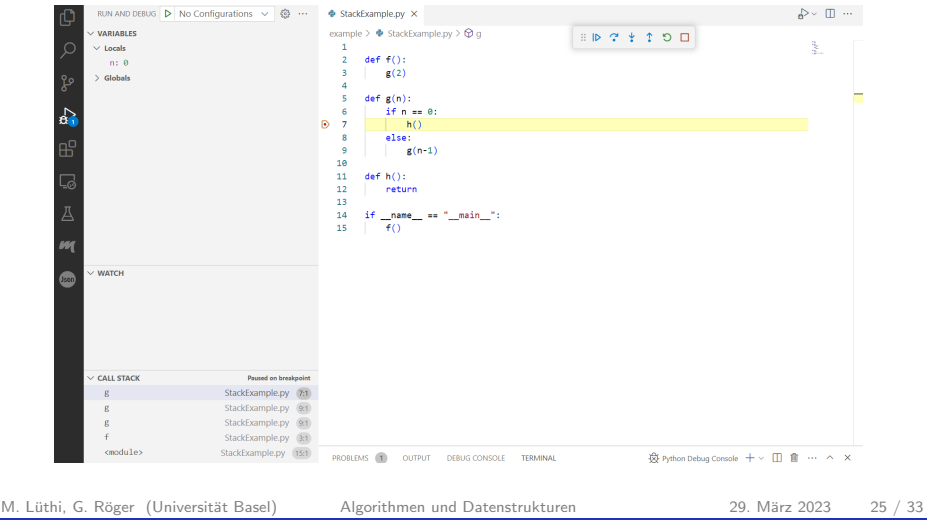

<span id="page-6-0"></span>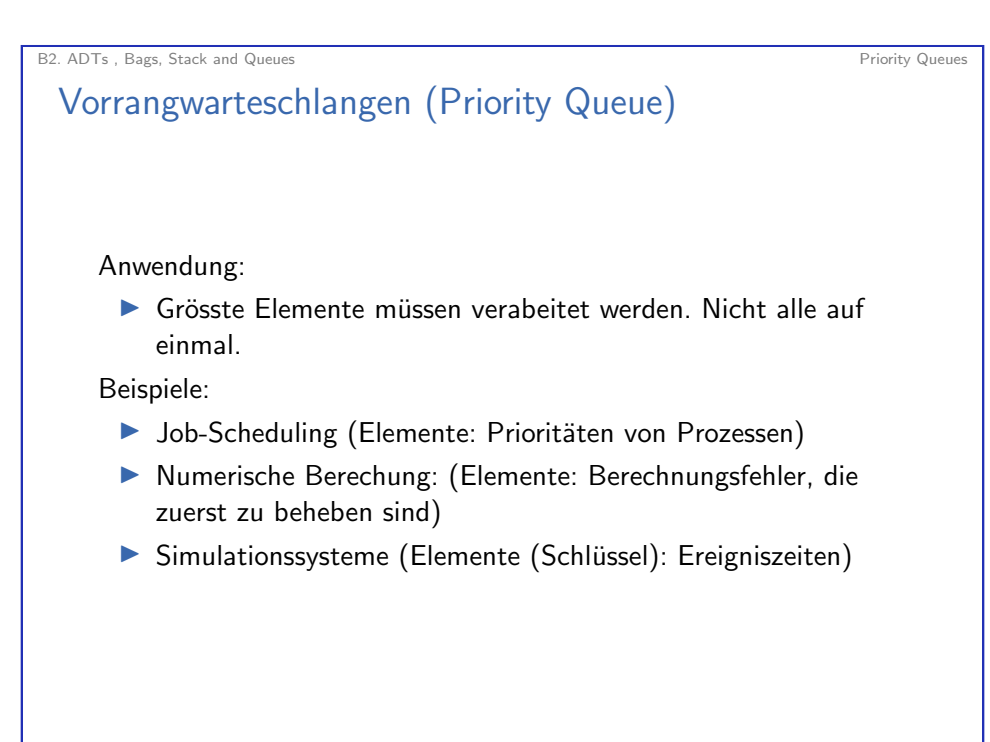

B<sub>2</sub>. ADTs , Bags, Stack and Queues Priority Queues Priority Queues Priority Queues Priority Queues Priority Queues B2.4 Priority Queues M. Lüthi, G. Röger (Universität Basel) Algorithmen und Datenstrukturen 29. März 2023 26 / 33

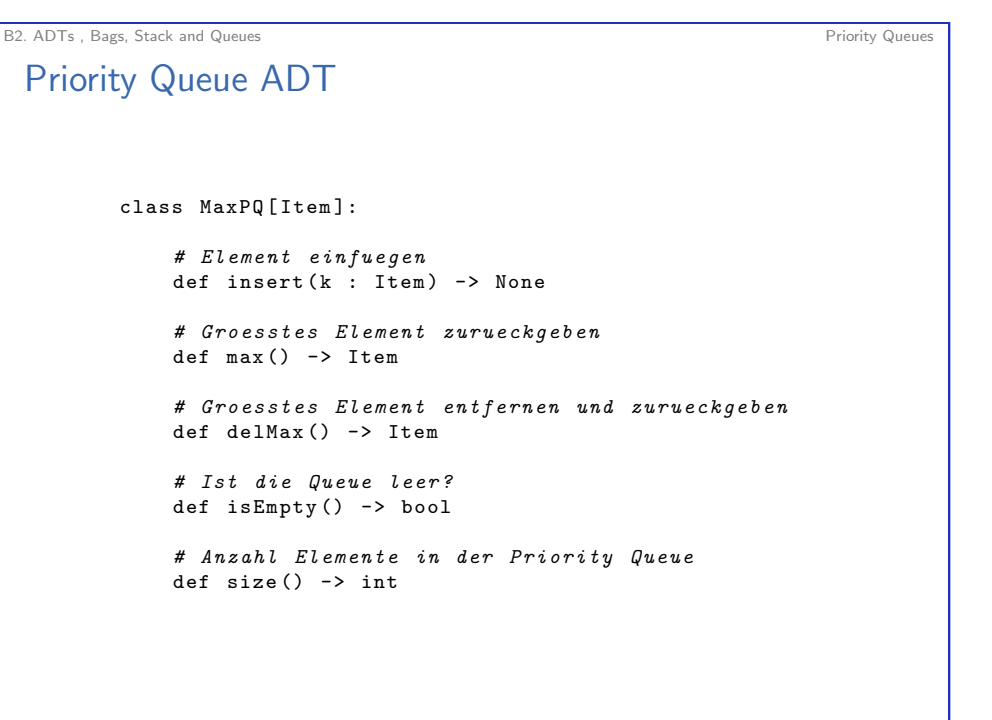

M. Lüthi, G. Röger (Universität Basel) Algorithmen und Datenstrukturen 29. März 2023 28 / 33

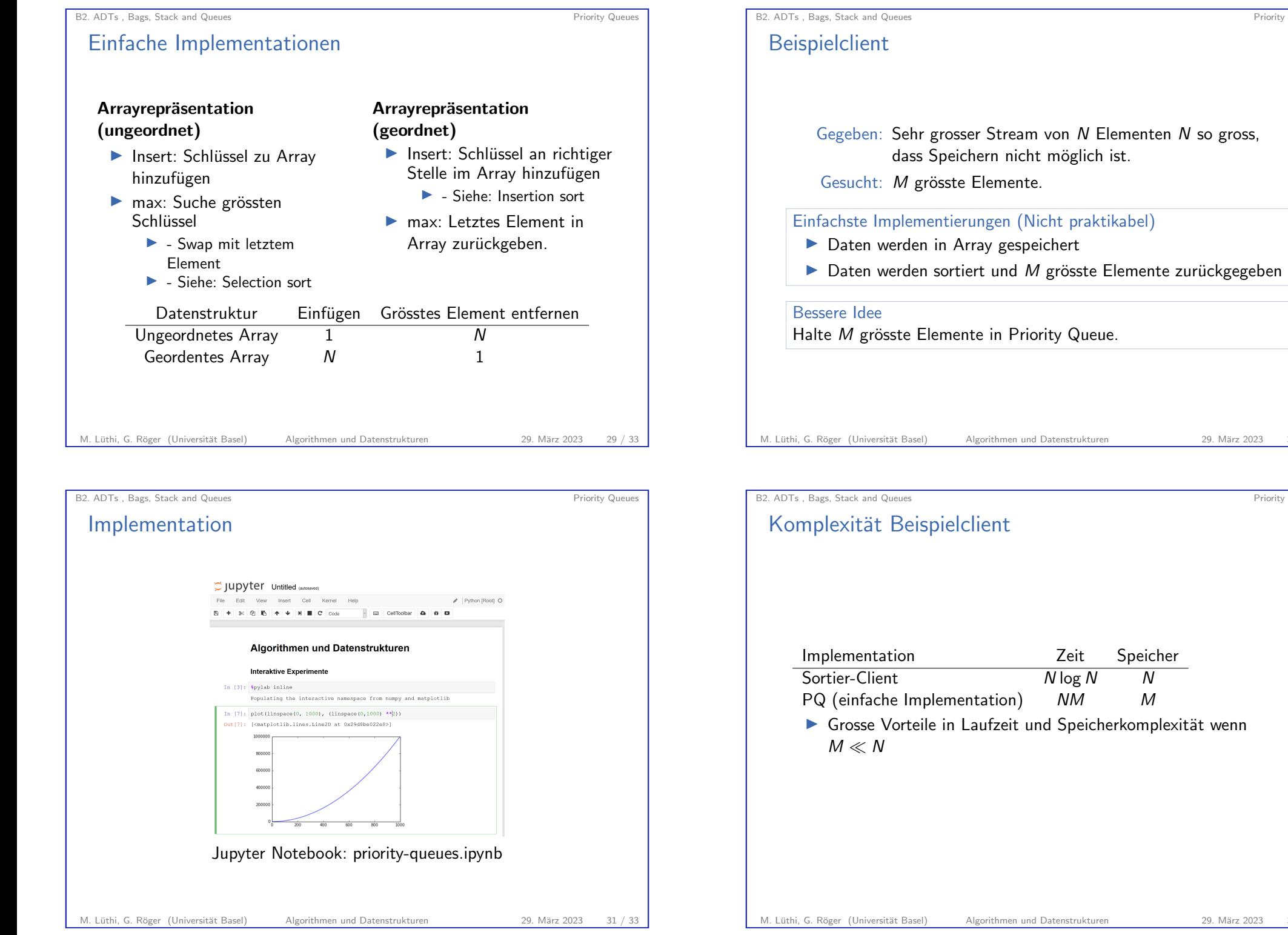

29. März 2023 30 / 33

Priority Queues

**Priority Queues** 

# Ausblick: Heaps - Ideale Datenstruktur für Priority Queues

Datenstruktur

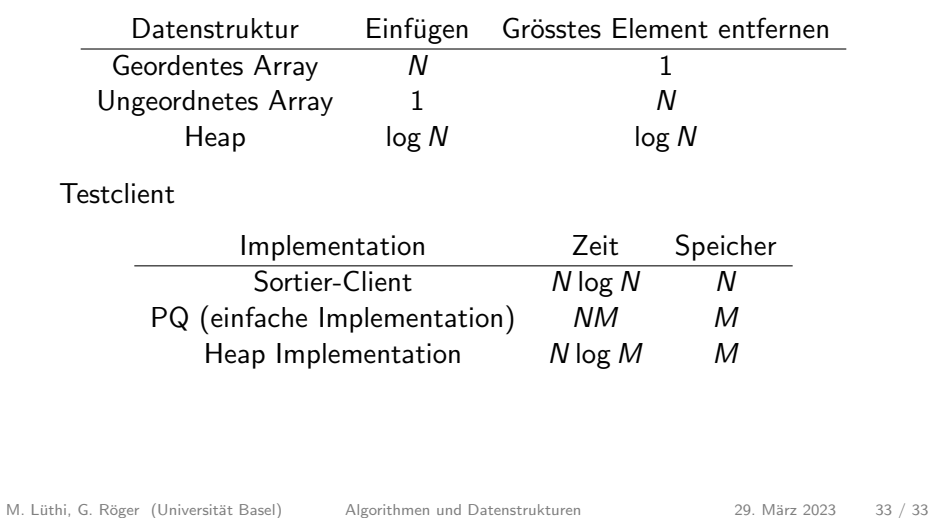